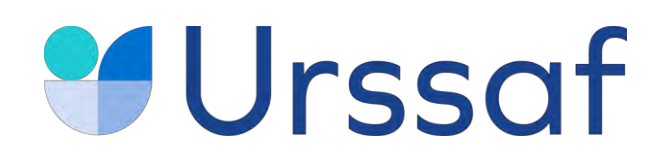

# **Campagne Avance immédiate**

### **15 décembre 2022 – 2 janvier 2023**

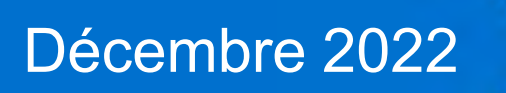

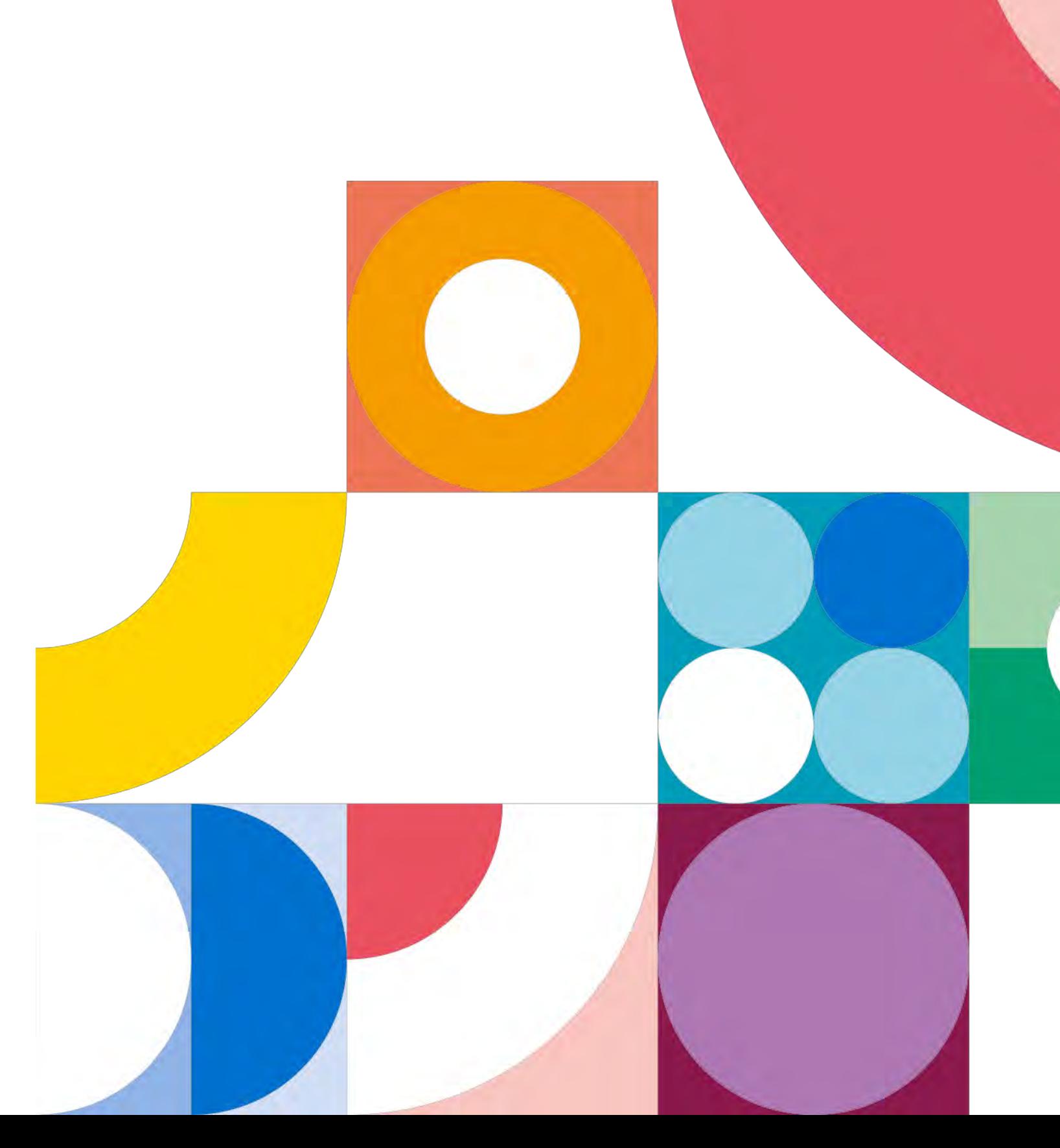

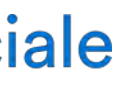

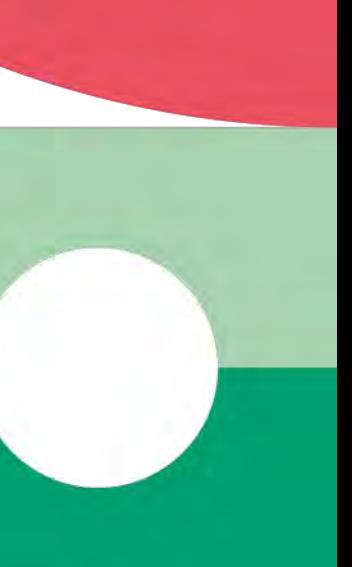

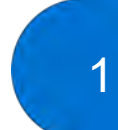

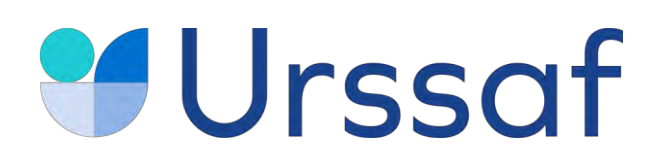

### Visuels de la campagne **Affichage & insertions presse**

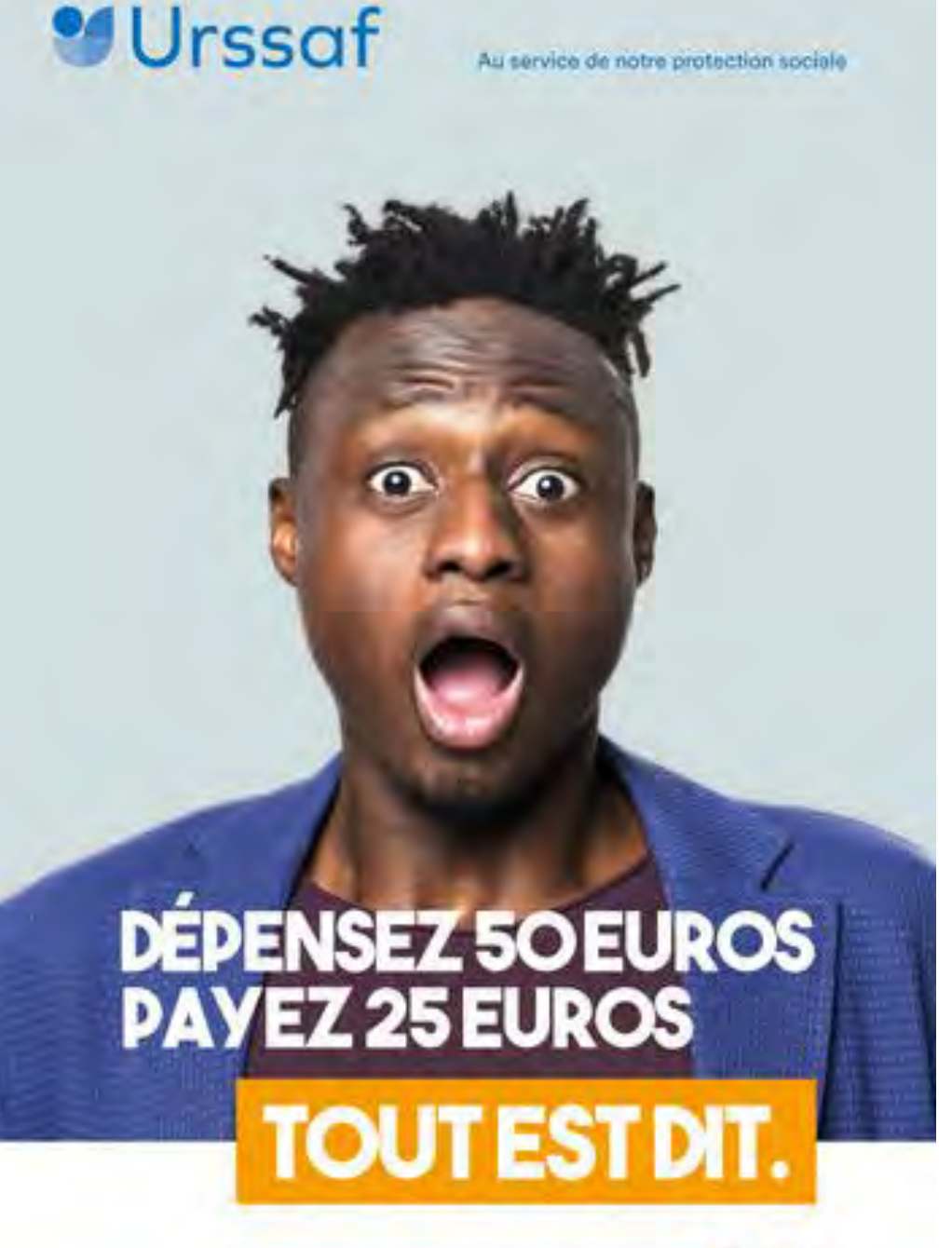

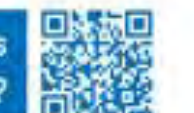

Vous avez recours à des services de ménage, jardinage, cours à domicile ...?

Avec le service Avance immédiate de l'Urssaf, plus besoin d'attendre pour bénéficier de votre crédit d'impôt. Vous le percevez en temps réel. Plus d'infor ons sur avance

mout the annique is to permone, que such former apart a una entroption. A que amontation ou au Com.<br>Inter book trainer report in the St. Se a part if they be a mortal at the state of the state of the state of t<br>Interior an

service de notre protection sociale

### **DEPENSEZ 50 EUROS PAYEZ 25 EUROS TOUT EST DIT**

Vous avez recours à des services de ménage, jardinage, cours à domicile ...

**Urssaf** 

Avec le service Avance immédiate de l'Urssaf, plus besoin d'attendre pour bénéficier de votre crédit d'impôt. Vous le percevez en temps réel. Plus d'informations sur avanc ursanf.fr

Thus be survive to be personnel associated looks (sepaid a set antroprise, since associates to use Crea<br>members of a performance of the contraction of the contract part of the set and the set of the set of the set<br>start in

Au service de notre protection sor

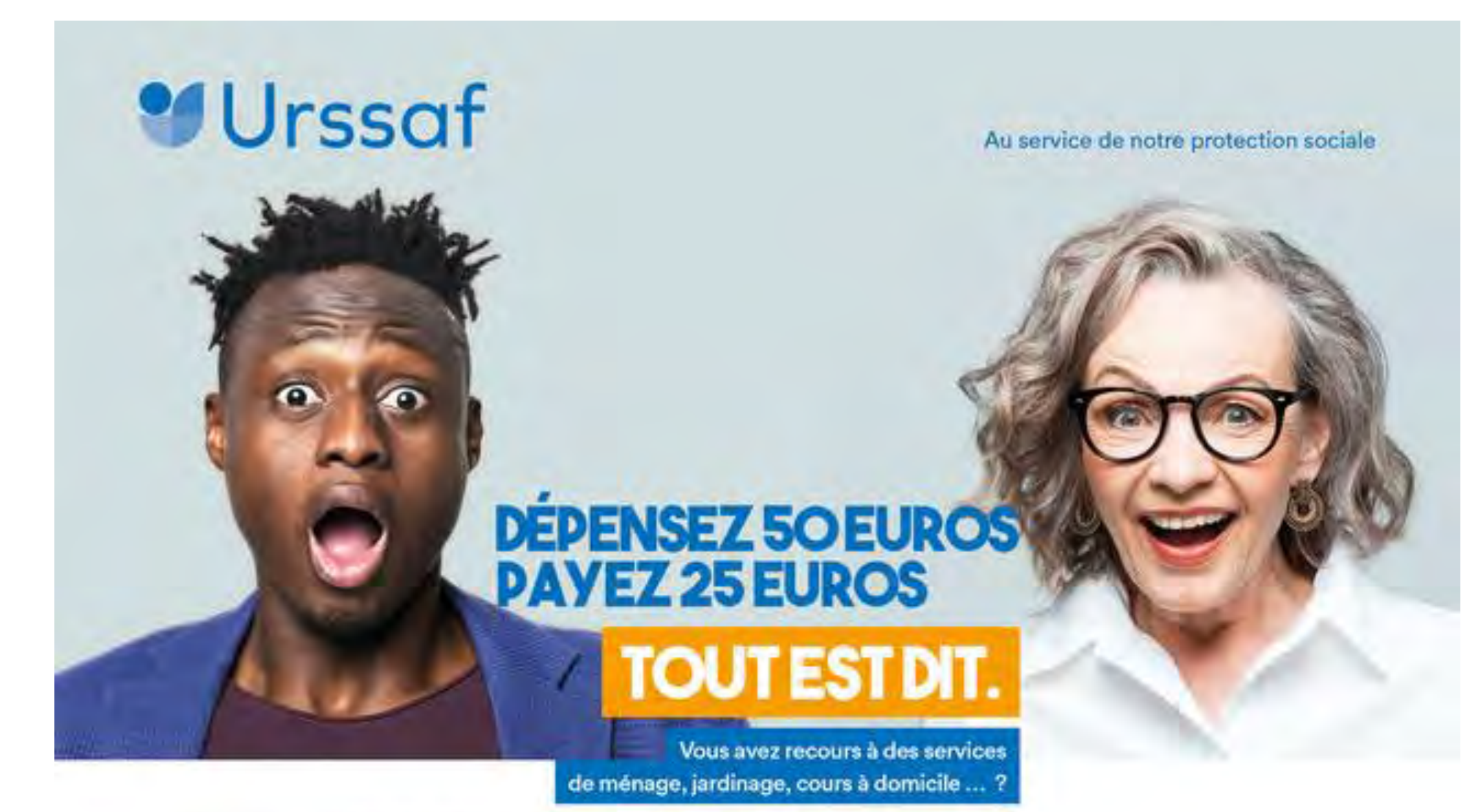

Avec le service Avance immédiate de l'Urssaf, plus besoin d'attendre pour bénéficier de votre crédit d'impôt. Vous le percevez en temps réel. Plus d'informations sur avanceimmediate.urssaf.fr

Pour les services à la personne, que vous fassiez appel à une entreprise, à une association ou su Cetu, pour toute dépense, vous bénéficiez immédiatement de 50 % de crédit d'impôt. Avantage fiscal eventuel, selon les conditions en vigueur de l'article 199 sexdecies du Code général des impôts.

![](_page_1_Picture_87.jpeg)

![](_page_1_Picture_18.jpeg)

![](_page_2_Picture_0.jpeg)

### Mise en place d'une page web dédiée Disponible à l'adresse avanceimmediate.urssaf.fr

![](_page_2_Picture_2.jpeg)

![](_page_2_Picture_3.jpeg)

Grâce au service Avance immédiate de l'Urssaf, vous n'avez plus besoin d'attendre l'année suivante pour bénéficier de votre crédit d'impôt pour les services à la personne. Votre avantage fiscal est directement deduit du montant du : vous ne payez plus que votre reste à charge !

#### Au service de notre protection sor

Les avantages de l'Avance immédiate

![](_page_2_Picture_7.jpeg)

Une meilleure gestion de ma trésorerie

Avec l'Avance immédiate, vous ne faites plus d'avance de trésorerie. Vous bénéficiez de votre crédit d'impôt au moment de la dépense, sans attendre l'année suivante !

![](_page_2_Picture_10.jpeg)

Un suivi en temps réel de mon crédit d'impôt disponible

Vous visualisez à tout moment le montant de crédit d'impôt consommé sur l'année en cours à partir de votre espace en ligne dédié.

#### L'Avance immédiate, comment ça marche ?

Le recours à des servies à la personne vous donne droit à un crédit d'impôt correspondant à 50 % des dépenses engagées (dans la limite de 12 000 € de dépenses annuelles). Jusqu'à présent, ce crédit d'impôt vous était versé l'année suivante.

![](_page_2_Picture_71.jpeg)

![](_page_2_Picture_16.jpeg)

![](_page_3_Picture_0.jpeg)

# **Affichage digital**

![](_page_3_Picture_6.jpeg)

![](_page_3_Picture_7.jpeg)

• Affichage digital en aéroports (Nice, Lyon Marseille, Bordeaux, Nantes, CDG et Orly) et dans 14 grandes gares SNCF

![](_page_3_Picture_3.jpeg)

- Paris Charles de Gaulle : terminaux 2B, 2F, 2G & terminal 3
- Orly : terminaux 1, 2 et 3
- Lyon : terminal 1
- Marseille : terminaux 1 & 2
- Nice : terminal 2
- Bordeaux
- Nantes

![](_page_4_Figure_10.jpeg)

![](_page_4_Figure_11.jpeg)

![](_page_4_Picture_12.jpeg)

![](_page_4_Picture_13.jpeg)

![](_page_4_Picture_14.jpeg)

![](_page_4_Picture_0.jpeg)

## **Aéroports**

### **Du 26 décembre au 2 janvier**

- Paris-Gare de Lyon
- Paris -Montparnasse
- Bordeaux St Jean
- Lille-Flandres
- Lyon-Part Dieu
- Lyon-Perrache
- Marseille-St Charles
- Metz
- Montpellier
- Nancy
- Nantes
- Rennes
- Strasbourg TGV
- Toulouse Matabiau

![](_page_5_Figure_17.jpeg)

![](_page_5_Figure_18.jpeg)

![](_page_5_Picture_20.jpeg)

![](_page_5_Picture_21.jpeg)

![](_page_5_Picture_0.jpeg)

# **Gares SNCF**

6

### **Du 24 au 31 décembre | 7h30 -10h et 17h30 -22h**

### **8 titres / 9 insertions**

- Le Point (n° double)  $\frac{1}{2}$  page : 15/12
- TV Magazine  $\frac{1}{2}$  page verticale en page jeux : 21/12
- L'Obs ½ page rubrique Grands formats : 22/12
- M Le Mag  $\frac{1}{2}$  page : 23 et 30/12
- Version Femina 1/2 page largeur : 28/12
- Gala  $\frac{1}{2}$  page largeur : 29/12
- Voici  $\frac{1}{2}$  page largeur : 30/12
- Closer 1 page : 30/12

![](_page_6_Picture_15.jpeg)

![](_page_6_Picture_0.jpeg)

### **Insertions presse**

![](_page_6_Picture_24.jpeg)

#### **Presse nationale hebdomadaire**

![](_page_6_Picture_3.jpeg)

![](_page_6_Picture_4.jpeg)

![](_page_7_Picture_8.jpeg)

![](_page_7_Picture_0.jpeg)

### **Calendrier Du 15 décembre 2022 au 2 janvier 2023**

**Insertions presse**

**Affichage digital**

![](_page_7_Picture_6.jpeg)

![](_page_7_Picture_7.jpeg)

![](_page_7_Figure_2.jpeg)

![](_page_8_Picture_0.jpeg)

# Vous souhaitez relayer la campagne ? Retrouvez les visuels (affiche et visuels<br>pour les réseaux sociaux) sur Urssaf.fr

![](_page_8_Picture_2.jpeg)

![](_page_8_Picture_4.jpeg)

![](_page_8_Picture_8.jpeg)

![](_page_8_Picture_9.jpeg)